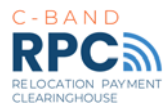

## **Coupa Claimant Account Setup Quick Reference Guide**

**This Quick Reference Guide provides a high-level overview of the RPC Coupa Account Setup. Please see the** *RPC Coupa Claimant Account Setup User Guide* **for detailed step-by-step instructions to complete the setup process.** 

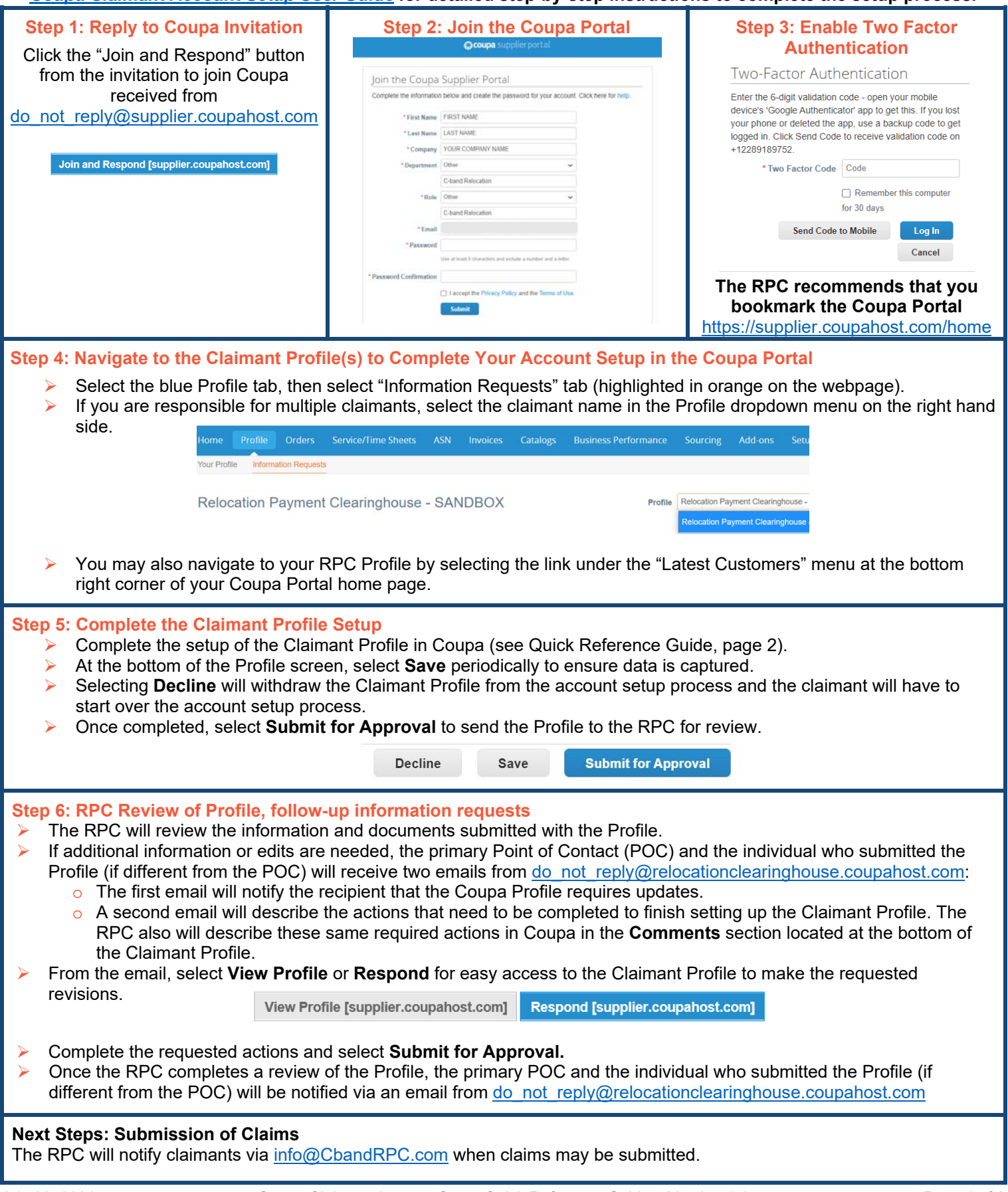

July 28, 2021 Coupa Claimant Account Setup Quick Reference Guide – Version 1.1 Page 1 of 2 *Please contact the RPC Service Desk via info@CbandRPC.com or 301-463-4676 with any questions regarding setup in the Coupa Portal.* 

## **Coupa Claimant Account Setup Quick Reference Guide**

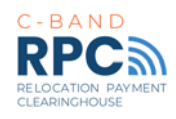

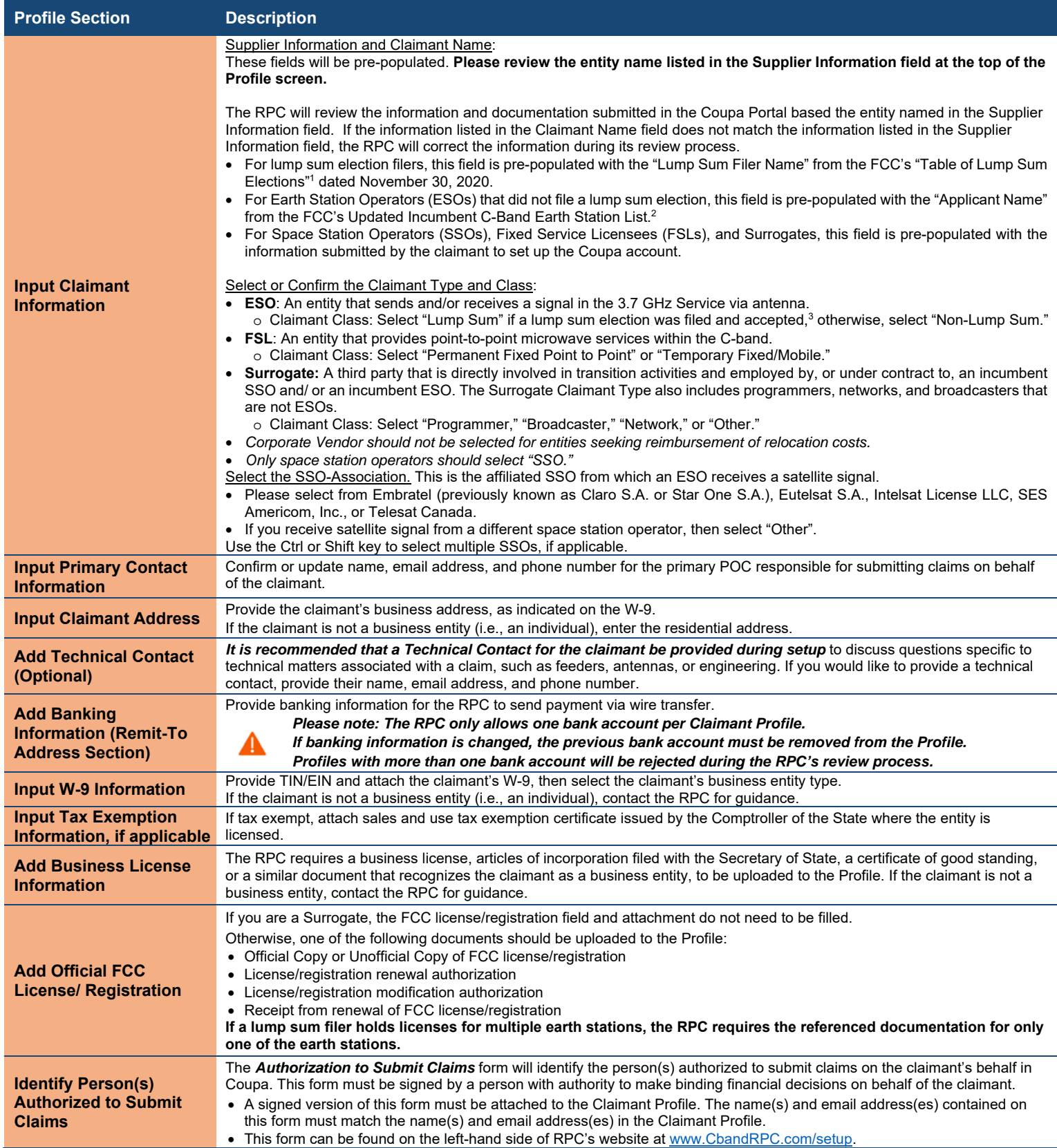

<sup>1</sup> https://cbandrpc.com/guidance/PublicNotices/DA-20-1421A2.pdf.

<sup>&</sup>lt;sup>2</sup> https://www.fcc.gov/document/ib-issues-updated-37-ghz-incumbent-earth-station-list.